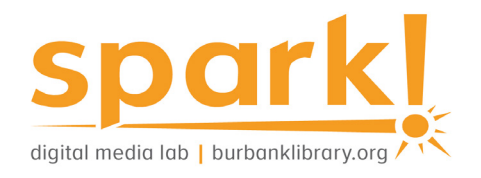

# **Guide to Graphics**

Designing and processing graphics can involve a myriad of different equipment and software. Graphics applications available in the Spark! Digital Media Lab can be used to process photographs and create graphics and layouts for magazines, brochures and websites.

#### **Lab resources:**

#### Software

» Blender: a 3D computer graphics software toolset.

Adobe Creative Cloud including:

- » Illustrator: a vector graphics editor and design program.
- » Photoshop: an industry standard digital art editing program.
- » InDesign: a publishing and typesetting program.

The lab is outfitted with 4 Mac & 4 PC desktops. Most software is available on all desktops.

### **Come in for a Spark! Media Lab orientation**

Find out more about our open hours, services and programs by visiting our [website](https://burbanklibrary.org/spark) or calling the Central Library: 818-238-5600.

# **At the library:**

Call numbers to browse

- » 740
- » 741

Keywords for catalog searches

- » Graphic Design
- » Graphic Arts
- » Graphics

## **Free with your library card:**

Burbank Public Library offers [Universal Class](https://burbankca.universalclass.com/barcode-login.htm), a series of online training courses, free to our card holders.

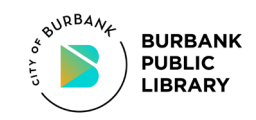

*This project was supported in whole or in part by the U.S. Institute of Museum and Library Services under the provisions of the Library Services and Technology Act, administered in California by the State Librarian.*

#### **Online resources:**

[Adobe Illustrator Tutorials](https://helpx.adobe.com/support/illustrator.html)

[Adobe InDesign Tutorials](https://helpx.adobe.com/support/indesign.html)

[Adobe Photoshop Tutorials](https://helpx.adobe.com/support/photoshop.html
)

[MIT Open Coursework](https://ocw.mit.edu/courses/find-by-topic/#cat=finearts&subcat=visualarts&spec=graphicdesign
)  [Topic: Graphic Design](https://ocw.mit.edu/courses/find-by-topic/#cat=finearts&subcat=visualarts&spec=graphicdesign
)

[California Institute of the Arts](https://www.coursera.org/specializations/graphic-design) [Graphic Design Specialty through](https://www.coursera.org/specializations/graphic-design)  [Coursera](https://www.coursera.org/specializations/graphic-design)

[Introduction to Graphic Design](https://www.kadenze.com/courses/introduction-to-graphic-illustration-v/info)  [from Cornish College of the Arts](https://www.kadenze.com/courses/introduction-to-graphic-illustration-v/info)  [through Kadenze](https://www.kadenze.com/courses/introduction-to-graphic-illustration-v/info)

[Teach Yourself Graphic Design: A](https://design.tutsplus.com/articles/teach-yourself-graphic-design-a-self-study-course-outline--psd-3520
)  [Self-Study Course Outline](https://design.tutsplus.com/articles/teach-yourself-graphic-design-a-self-study-course-outline--psd-3520
)